# Aula 4: Álgebra booleana CIRCUITOS DIGITAIS

Rodrigo Hausen

CMCC – UFABC

01 de fevereiro de 2013

<http://compscinet.org/circuitos>

RODRIGO HAUSEN (CMCC – UFABC) AULA 4: ÁLGEBRA BOOLEANA 01 DE FEVEREIRO DE 2013 1 / 19

<span id="page-0-0"></span> $2Q$ 

#### **Álgebra booleana** [Boole, 1854]

Álgebra onde há apenas dois valores válidos: **falso** e **verdadeiro**.

**Álgebra booleana** [Boole, 1854]

- Álgebra onde há apenas dois valores válidos: **falso** e **verdadeiro**.
- **Também denotados:** 
	- $\blacktriangleright$  **F** e **V**;

G

**Álgebra booleana** [Boole, 1854]

- Álgebra onde há apenas dois valores válidos: **falso** e **verdadeiro**.
- **·** Também denotados:
	- $\blacktriangleright$  **F** e **V**;
	- ▶ false e true (ou **F** e **T**);

**Álgebra booleana** [Boole, 1854]

- Álgebra onde há apenas dois valores válidos: **falso** e **verdadeiro**.
- **Também denotados:** 
	- $\blacktriangleright$  **F** e **V**;
	- ▶ false e true (ou **F** e **T**);
	- <sup>I</sup> **desligado** e **ligado**;

**Álgebra booleana** [Boole, 1854]

- Álgebra onde há apenas dois valores válidos: **falso** e **verdadeiro**.
- **Também denotados:** 
	- $\blacktriangleright$  **F** e **V**;
	- ▶ false e true (ou **F** e **T**);
	- desligado e ligado;
	- **nível baixo** e **nível alto** de um sinal;

**Álgebra booleana** [Boole, 1854]

- Álgebra onde há apenas dois valores válidos: **falso** e **verdadeiro**.
- **Também denotados:** 
	- $\blacktriangleright$  **F** e **V**;
	- ▶ false e true (ou **F** e **T**);
	- <sup>I</sup> **desligado** e **ligado**;
	- **► nível baixo** e **nível alto** de um sinal:
	- $\triangleright$  **0** e **1**, etc.

**Álgebra booleana** [Boole, 1854]

- Álgebra onde há apenas dois valores válidos: **falso** e **verdadeiro**.
- **Também denotados:** 
	- $\blacktriangleright$  **F** e **V**;
	- ▶ false e true (ou **F** e **T**);
	- <sup>I</sup> **desligado** e **ligado**;
	- **nível baixo** e **nível alto** de um sinal:
	- $\triangleright$  **0** e **1**, etc.
- Variável booleana: pode assumir um dos dois valores booleanos válidos.
	- ▶ Geralmente denotada por uma letra maiúscula: A, B, C, X, Y, Z, ...

**Álgebra booleana** [Boole, 1854]

- Álgebra onde há apenas dois valores válidos: **falso** e **verdadeiro**.
- **Também denotados:** 
	- $\blacktriangleright$  **F** e **V**;
	- ▶ false e true (ou **F** e **T**);
	- <sup>I</sup> **desligado** e **ligado**;
	- **nível baixo** e **nível alto** de um sinal:
	- $\triangleright$  **0** e **1**, etc.
- Variável booleana: pode assumir um dos dois valores booleanos válidos.
	- $\triangleright$  Geralmente denotada por uma letra maiúscula: A, B, C, X, Y, Z,  $\ldots$

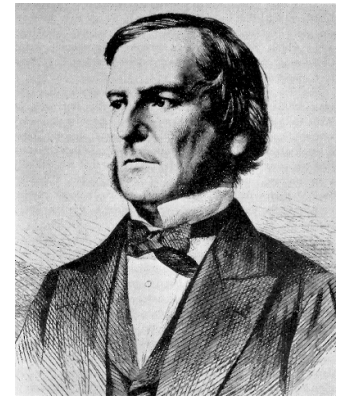

George Boole (1815–1864). Matemático e filósofo inglês, "pai" da lógica digital moderna.

[http://pt.wikipedia.org/wiki/George\\_Boole](http://pt.wikipedia.org/wiki/George_Boole)

conjunção ou multiplicação booleana:  $X e Y$  X and Y  $X \wedge Y$  X · Y

RODRIGO HAUSEN (CMCC – UFABC) AULA 4: ÁLGEBRA BOOLEANA 01 DE FEVEREIRO DE 2013 3 / 19

G

- conjunção ou multiplicação booleana:  $X e Y$  X and Y  $X \wedge Y$  X · Y
- disjunção ou produto booleano:  $X$  ou Y X or Y X  $Y$   $X + Y$

RODRIGO HAUSEN (CMCC – UFABC) AULA 4: ÁLGEBRA BOOLEANA 01 DE FEVEREIRO DE 2013 3 / 19

- conjunção ou multiplicação booleana:  $X e Y$  X and Y  $X \wedge Y$  X · Y disjunção ou produto booleano:
	- $X$  ou Y X or Y X  $\vee$  Y X + Y
- negação ou complemento:

**não** X **not** X ∼X ¬X X

Э×

 $QQ$ 

舌

- conjunção ou multiplicação booleana:  $X e Y$  X and Y  $X \wedge Y$  X · Y disjunção ou produto booleano:  $X$  ou Y X or Y X  $\vee$  Y X + Y negação ou complemento:
	- **não** X **not** X ∼X ¬X X

Em Java, respectivamente:  $X \&& Y, X \parallel Y, \perp X$ 

<span id="page-12-0"></span> $\equiv$  $\Omega$ 

<span id="page-13-0"></span>Assim como na álgebra comum, o resultado de uma operação booleana é obtido através de uma tabuada. Na álgebra booleana, as tabuadas são chamadas **tabelas verdade**.

Assim como na álgebra comum, o resultado de uma operação booleana é obtido através de uma tabuada. Na álgebra booleana, as tabuadas são chamadas **tabelas verdade**.

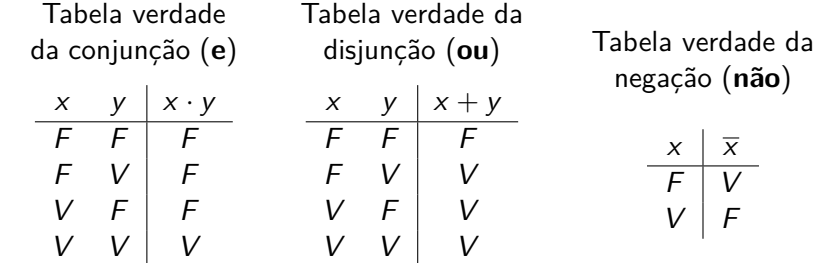

Assim como na álgebra comum, o resultado de uma operação booleana é obtido através de uma tabuada. Na álgebra booleana, as tabuadas são chamadas **tabelas verdade**.

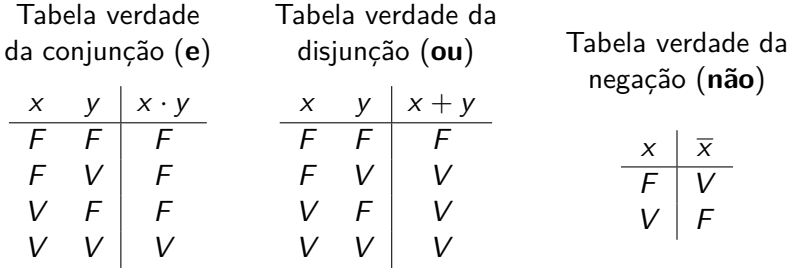

Conjunção (oper. **e**): resultado verdadeiro apenas se x **e** y forem verdadeiros.

Assim como na álgebra comum, o resultado de uma operação booleana é obtido através de uma tabuada. Na álgebra booleana, as tabuadas são chamadas **tabelas verdade**.

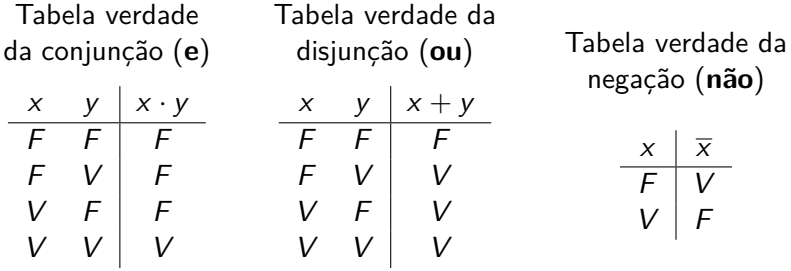

- Conjunção (oper. **e**): resultado verdadeiro apenas se x **e** y forem verdadeiros.
- Disjunção (oper. **ou**): resultado verdadeiro apenas se x **ou** y forem verdadeiros.

<span id="page-16-0"></span> $4 \n\equiv 1$   $4 \n\equiv 1$   $\equiv 1$   $4 \n\equiv 1$ 

Assim como na álgebra comum, o resultado de uma operação booleana é obtido através de uma tabuada. Na álgebra booleana, as tabuadas são chamadas **tabelas verdade**.

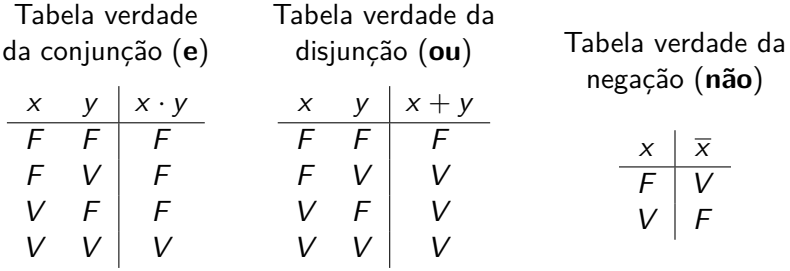

- Conjunção (oper. **e**): resultado verdadeiro apenas se x **e** y forem verdadeiros.
- Disjunção (oper. **ou**): resultado verdadeiro apenas se x **ou** y forem verdadeiros.
- Negação: resultado só será verdadeiro se x **[nã](#page-16-0)[o](#page-18-0)** [fo](#page-12-0)[r](#page-13-0)[v](#page-18-0)[erd](#page-0-0)[a](#page-159-0)[dei](#page-0-0)[ro.](#page-159-0)

<span id="page-17-0"></span>

#### TABELAS VERDADE COM VALORES 0 E 1

Equivalências:  $F = 0$ ,  $V = 1$ 

da conjunção (**e**)

 $\overline{\phantom{0}}$ 

Tabela verdade Tabela verdade da disjunção (**ou**)

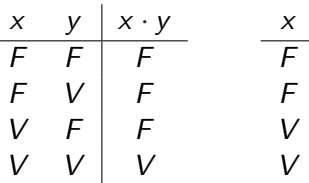

$$
\begin{array}{c|c|c}\n & x & y & x+y \\
\hline\nF & F & F \\
F & V & V \\
V & F & V \\
V & V & V\n\end{array}
$$

Tabela verdade da negação (**não**)

<span id="page-18-0"></span>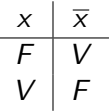

#### TABELAS VERDADE COM VALORES 0 E 1

Equivalências:  $F = 0$ ,  $V = 1$ 

Tabela verdade da conjunção (**e**) Tabela verdade da disjunção (**ou**)

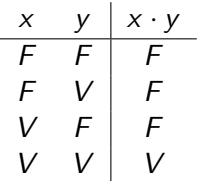

Tabela verdade da conjunção (**e**)

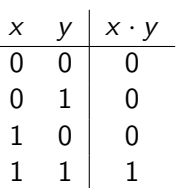

$$
\begin{array}{c|c|c}\n x & y & x+y \\
 \hline\nF & F & F \\
F & V & V \\
V & F & V \\
V & V & V\n\end{array}
$$

Tabela verdade da disjunção (**ou**)

> $x \quad y \mid x + y$  $0 \quad 0 \quad 0$  $0 \quad 1 \vert 1$  $1 \quad 0 \mid 1$

1 1 1

Tabela verdade da negação (**não**)

$$
\begin{array}{c|c}\n & x & \overline{x} \\
\hline\nF & V & F \\
V & F & \n\end{array}
$$

Tabela verdade da negação (**não**)

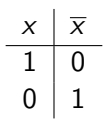

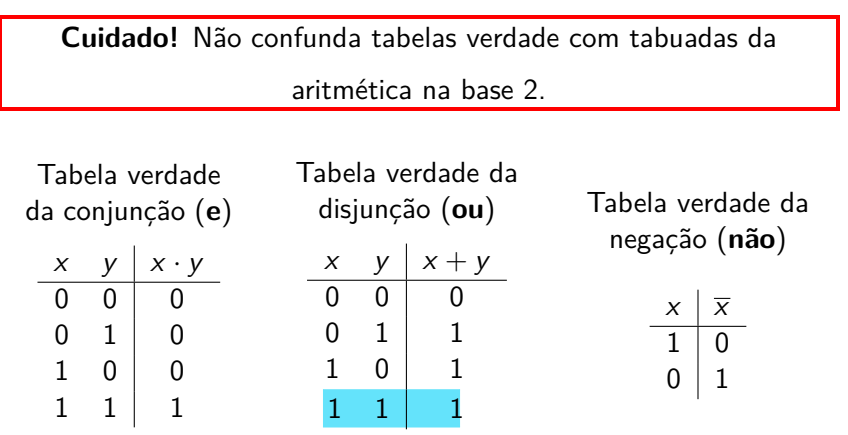

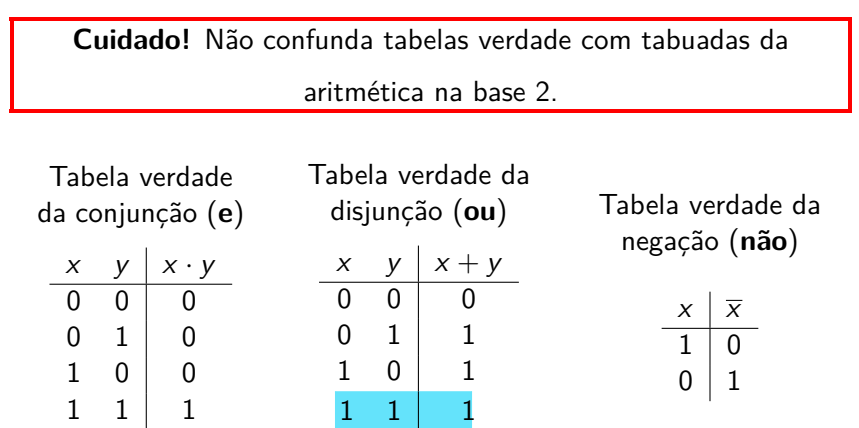

A partir de agora, daremos preferência a representar os valores lógicos por 0 e 1 (exceto quando for mais claro representar por F e V).

(□ ) ( @ ) ( 글 ) ( 글 ) ( 글

 $-209$ 

- Como na álgebra comum, podemos combinar as operações, formando **expressões lógicas**.
- O resultado de uma expressão lógica pode ser calculado aplicando-se cada operação lógica, consultando-se as tabelas verdade correspondentes.
- Para indicar a ordem de aplicação das operações, usam-se parênteses como na álgebra comum.
- Ex 1.: calcule o resultado da expressão abaixo:  $\overline{1} + (0 \cdot 1)$

- Como na álgebra comum, podemos combinar as operações, formando **expressões lógicas**.
- O resultado de uma expressão lógica pode ser calculado aplicando-se cada operação lógica, consultando-se as tabelas verdade correspondentes.
- Para indicar a ordem de aplicação das operações, usam-se parênteses como na álgebra comum.
- Ex 1.: calcule o resultado da expressão abaixo:  $\overline{1} + (0 \cdot 1) =$

- Como na álgebra comum, podemos combinar as operações, formando **expressões lógicas**.
- O resultado de uma expressão lógica pode ser calculado aplicando-se cada operação lógica, consultando-se as tabelas verdade correspondentes.
- Para indicar a ordem de aplicação das operações, usam-se parênteses como na álgebra comum.
- Ex 1.: calcule o resultado da expressão abaixo:  $\overline{1} + (0 \cdot 1) = 0$

- Como na álgebra comum, podemos combinar as operações, formando **expressões lógicas**.
- O resultado de uma expressão lógica pode ser calculado aplicando-se cada operação lógica, consultando-se as tabelas verdade correspondentes.
- Para indicar a ordem de aplicação das operações, usam-se parênteses como na álgebra comum.
- Ex 1.: calcule o resultado da expressão abaixo:  $\overline{1} + (0 \cdot 1) = 0 +$

- Como na álgebra comum, podemos combinar as operações, formando **expressões lógicas**.
- O resultado de uma expressão lógica pode ser calculado aplicando-se cada operação lógica, consultando-se as tabelas verdade correspondentes.
- Para indicar a ordem de aplicação das operações, usam-se parênteses como na álgebra comum.
- Ex 1.: calcule o resultado da expressão abaixo:  $\overline{1} + (0 \cdot 1) = 0 + (0 \cdot 1)$

- Como na álgebra comum, podemos combinar as operações, formando **expressões lógicas**.
- O resultado de uma expressão lógica pode ser calculado aplicando-se cada operação lógica, consultando-se as tabelas verdade correspondentes.
- Para indicar a ordem de aplicação das operações, usam-se parênteses como na álgebra comum.
- Ex 1.: calcule o resultado da expressão abaixo:  $\overline{1} + (0 \cdot 1) = 0 + (0)$

- Como na álgebra comum, podemos combinar as operações, formando **expressões lógicas**.
- O resultado de uma expressão lógica pode ser calculado aplicando-se cada operação lógica, consultando-se as tabelas verdade correspondentes.
- Para indicar a ordem de aplicação das operações, usam-se parênteses como na álgebra comum.
- Ex 1.: calcule o resultado da expressão abaixo:  $\overline{1} + (0 \cdot 1) = 0 + 0$

- Como na álgebra comum, podemos combinar as operações, formando **expressões lógicas**.
- O resultado de uma expressão lógica pode ser calculado aplicando-se cada operação lógica, consultando-se as tabelas verdade correspondentes.
- Para indicar a ordem de aplicação das operações, usam-se parênteses como na álgebra comum.
- Ex 1.: calcule o resultado da expressão abaixo:  $\overline{1} + (0 \cdot 1) = 0 + 0 =$

- Como na álgebra comum, podemos combinar as operações, formando **expressões lógicas**.
- O resultado de uma expressão lógica pode ser calculado aplicando-se cada operação lógica, consultando-se as tabelas verdade correspondentes.
- Para indicar a ordem de aplicação das operações, usam-se parênteses como na álgebra comum.
- Ex 1.: calcule o resultado da expressão abaixo:
	- $\overline{1} + (0 \cdot 1) = 0 + 0 = 0$

- Como na álgebra comum, podemos combinar as operações, formando **expressões lógicas**.
- O resultado de uma expressão lógica pode ser calculado aplicando-se cada operação lógica, consultando-se as tabelas verdade correspondentes.
- Para indicar a ordem de aplicação das operações, usam-se parênteses como na álgebra comum.
- Ex 1.: calcule o resultado da expressão abaixo:  $\overline{1} + (0 \cdot 1) = 0 + 0 = 0$
- Se não houver parênteses, a operação "·" tem precedência sobre a operação "+" Ou seja,  $\overline{1} + 0.1$  significa o mesmo que  $\overline{1} + (0.1)$

# Variáveis booleanas e expressões lógicas

Como na álgebra comum, também podemos deixar valores a determinar em expressões lógicas. Esses valores indeterminados são chamados **variáveis booleanas**.

# Variáveis booleanas e expressões lógicas

- Como na álgebra comum, também podemos deixar valores a determinar em expressões lógicas. Esses valores indeterminados são chamados **variáveis booleanas**.
- **Ex 2.: considere a expressão**  $\overline{X} \cdot Y + X \cdot \overline{Y}$ **. Qual o seu valor quando**  $X = 1$  e  $Y = 0$ ?

# Variáveis booleanas e expressões lógicas

- Como na álgebra comum, também podemos deixar valores a determinar em expressões lógicas. Esses valores indeterminados são chamados **variáveis booleanas**.
- **Ex 2.: considere a expressão**  $\overline{X} \cdot Y + X \cdot \overline{Y}$ **. Qual o seu valor quando**  $X = 1$  e  $Y = 0$ ?

Solução: substitua os valores de  $X$  e Y na expressão e calcule usando as tabelas verdade.

- Como na álgebra comum, também podemos deixar valores a determinar em expressões lógicas. Esses valores indeterminados são chamados **variáveis booleanas**.
- **Ex 2.: considere a expressão**  $\overline{X} \cdot Y + X \cdot \overline{Y}$ **. Qual o seu valor quando**  $X = 1$  e  $Y = 0$ ?

Solução: substitua os valores de  $X$  e Y na expressão e calcule usando as tabelas verdade.

 $\overline{1}\cdot 0 + 1\cdot \overline{0} =$
- Como na álgebra comum, também podemos deixar valores a determinar em expressões lógicas. Esses valores indeterminados são chamados **variáveis booleanas**.
- **Ex 2.: considere a expressão**  $\overline{X} \cdot Y + X \cdot \overline{Y}$ **. Qual o seu valor quando**  $X = 1$  e  $Y = 0$ ?

 $\overline{1}\cdot 0 + 1\cdot \overline{0} = 0\cdot 0 + 1\cdot 1 =$ 

ERNER E MAN

- Como na álgebra comum, também podemos deixar valores a determinar em expressões lógicas. Esses valores indeterminados são chamados **variáveis booleanas**.
- **Ex 2.: considere a expressão**  $\overline{X} \cdot Y + X \cdot \overline{Y}$ **. Qual o seu valor quando**  $X = 1$  e  $Y = 0$ ?

 $\overline{1} \cdot 0 + 1 \cdot \overline{0} = 0 \cdot 0 + 1 \cdot 1 = 0 + 1 =$ 

 $E + 4E + E = 0.90$ 

- Como na álgebra comum, também podemos deixar valores a determinar em expressões lógicas. Esses valores indeterminados são chamados **variáveis booleanas**.
- **Ex 2.: considere a expressão**  $\overline{X} \cdot Y + X \cdot \overline{Y}$ **. Qual o seu valor quando**  $X = 1$  e  $Y = 0$ ?

 $\overline{1} \cdot 0 + 1 \cdot \overline{0} = 0 \cdot 0 + 1 \cdot 1 = 0 + 1 = 1$ 

 $E + 4E + E = 0.90$ 

- Como na álgebra comum, também podemos deixar valores a determinar em expressões lógicas. Esses valores indeterminados são chamados **variáveis booleanas**.
- **Ex 2.: considere a expressão**  $\overline{X} \cdot Y + X \cdot \overline{Y}$ **. Qual o seu valor quando**  $X = 1$  e  $Y = 0$ ?

 $\overline{1} \cdot 0 + 1 \cdot \overline{0} = 0 \cdot 0 + 1 \cdot 1 = 0 + 1 = 1$ 

Podemos determinar tabelas verdade para expressões lógicas atribuindo todos as combinações de valores possíveis às variáveis.

KERKER E DAG

Ex 3.: construa a tabela verdade da expressão  $\overline{X} \cdot Y + X \cdot \overline{Y}$  e interprete o resultado.

Dica: facilita a construção da tabela se adicionarmos colunas com resultados intermediários.

X Y X Y X · Y X · Y X · Y + X · Y 0 0

Ex 3.: construa a tabela verdade da expressão  $\overline{X} \cdot Y + X \cdot \overline{Y}$  e interprete o resultado.

Dica: facilita a construção da tabela se adicionarmos colunas com resultados intermediários.

X Y X Y X · Y X · Y X · Y + X · Y 0 0 1

Ex 3.: construa a tabela verdade da expressão  $\overline{X} \cdot Y + X \cdot \overline{Y}$  e interprete o resultado.

Dica: facilita a construção da tabela se adicionarmos colunas com resultados intermediários.

X Y X Y X · Y X · Y X · Y + X · Y 0 0 1 1

Ex 3.: construa a tabela verdade da expressão  $\overline{X} \cdot Y + X \cdot \overline{Y}$  e interprete o resultado.

Dica: facilita a construção da tabela se adicionarmos colunas com resultados intermediários.

X Y X Y X · Y X · Y X · Y + X · Y 0 0 1 1 1 · 0 = 0

Ex 3.: construa a tabela verdade da expressão  $\overline{X} \cdot Y + X \cdot \overline{Y}$  e interprete o resultado.

Dica: facilita a construção da tabela se adicionarmos colunas com resultados intermediários.

X Y X Y X · Y X · Y X · Y + X · Y 0 0 1 1 1 · 0 = 0 0 · 1 = 0

Ex 3.: construa a tabela verdade da expressão  $\overline{X} \cdot Y + X \cdot \overline{Y}$  e interprete o resultado.

Dica: facilita a construção da tabela se adicionarmos colunas com resultados intermediários.

$$
\begin{array}{c|c|c|c|c|c|c|c|c|c|c|c|c|c|c|c|c|c} \hline X & Y & \overline{X} & \overline{Y} & \overline{X} & Y & X & \overline{Y} & \overline{X} & Y & + X & \overline{Y} \\ \hline 0 & 0 & 1 & 1 & 1 & 0 = 0 & 0 & 1 = 0 & 0 & 0 = 0 \\\hline \end{array}
$$

Ex 3.: construa a tabela verdade da expressão  $\overline{X} \cdot Y + X \cdot \overline{Y}$  e interprete o resultado.

Dica: facilita a construção da tabela se adicionarmos colunas com resultados intermediários.

X Y X Y X · Y X · Y X · Y + X · Y 0 0 1 1 1 · 0 = 0 0 · 1 = 0 0 + 0 = 0 0 1

Ex 3.: construa a tabela verdade da expressão  $\overline{X} \cdot Y + X \cdot \overline{Y}$  e interprete o resultado.

Dica: facilita a construção da tabela se adicionarmos colunas com resultados intermediários.

X Y X Y X · Y X · Y X · Y + X · Y 0 0 1 1 1 · 0 = 0 0 · 1 = 0 0 + 0 = 0 0 1 1

Ex 3.: construa a tabela verdade da expressão  $\overline{X} \cdot Y + X \cdot \overline{Y}$  e interprete o resultado.

Dica: facilita a construção da tabela se adicionarmos colunas com resultados intermediários.

| X | Y | $\overline{X}$ | $\overline{Y}$ | $\overline{X} \cdot Y$ | $X \cdot \overline{Y}$ | $\overline{X} \cdot Y + X \cdot \overline{Y}$ |       |   |           |
|---|---|----------------|----------------|------------------------|------------------------|-----------------------------------------------|-------|---|-----------|
| 0 | 0 | 1              | 1              | 1                      | 0 = 0                  | 0                                             | 1 = 0 | 0 | 0 + 0 = 0 |
| 0 | 1 | 1              | 0              |                        |                        |                                               |       |   |           |

Ex 3.: construa a tabela verdade da expressão  $\overline{X} \cdot Y + X \cdot \overline{Y}$  e interprete o resultado.

Dica: facilita a construção da tabela se adicionarmos colunas com resultados intermediários.

X Y X Y X · Y X · Y X · Y + X · Y 0 0 1 1 1 · 0 = 0 0 · 1 = 0 0 + 0 = 0 0 1 1 0 1 · 1 = 1

RODRIGO HAUSEN (CMCC – UFABC) AULA 4: ÁLGEBRA BOOLEANA 01 DE FEVEREIRO DE 2013 9 / 19

Ex 3.: construa a tabela verdade da expressão  $\overline{X} \cdot Y + X \cdot \overline{Y}$  e interprete o resultado.

Dica: facilita a construção da tabela se adicionarmos colunas com resultados intermediários.

$$
\begin{array}{c|c|c|c|c|c|c|c|c|c|c|c} X & Y & \overline{X} & \overline{Y} & \overline{X} \cdot Y & X \cdot \overline{Y} & \overline{X} \cdot Y + X \cdot \overline{Y} \\ \hline 0 & 0 & 1 & 1 & 1 \cdot 0 = 0 & 0 \cdot 1 = 0 & 0 + 0 = 0 \\ 0 & 1 & 1 & 0 & 1 \cdot 1 = 1 & 0 \cdot 0 = 0 \end{array}
$$

Ex 3.: construa a tabela verdade da expressão  $\overline{X} \cdot Y + X \cdot \overline{Y}$  e interprete o resultado.

Dica: facilita a construção da tabela se adicionarmos colunas com resultados intermediários.

| X | Y | $\overline{X}$ | $\overline{Y}$ | $\overline{X} \cdot Y$ | $X \cdot \overline{Y}$ | $\overline{X} \cdot Y + X \cdot \overline{Y}$ |           |           |
|---|---|----------------|----------------|------------------------|------------------------|-----------------------------------------------|-----------|-----------|
| 0 | 0 | 1              | 1              | 1                      | 0 = 0                  | 0                                             | 1 = 0     | 0 + 0 = 0 |
| 0 | 1 | 1              | 0              | 1                      | 1 = 1                  | 0                                             | 0 = 0     | 1 + 0 = 1 |
| 1 | 0 | 1              | 0              | 1 - 1 = 1              | 0                      | 0 = 0                                         | 1 + 0 = 1 |           |

Ex 3.: construa a tabela verdade da expressão  $\overline{X} \cdot Y + X \cdot \overline{Y}$  e interprete o resultado.

Dica: facilita a construção da tabela se adicionarmos colunas com resultados intermediários.

| X | Y | $\overline{X}$ | $\overline{Y}$ | $\overline{X} \cdot Y$ | $X \cdot \overline{Y}$ | $\overline{X} \cdot Y + X \cdot \overline{Y}$ |       |           |           |
|---|---|----------------|----------------|------------------------|------------------------|-----------------------------------------------|-------|-----------|-----------|
| 0 | 0 | 1              | 1              | 1                      | 0 = 0                  | 0                                             | 1 = 0 | 0 + 0 = 0 |           |
| 0 | 1 | 1              | 1              | 0                      | 1                      | 1 = 1                                         | 0     | 0 = 0     | 1 + 0 = 1 |
| 1 | 0 | 0              | 0              | 1                      | 0                      | 1 = 1                                         | 0     | 0 = 0     | 1 + 0 = 1 |

Ex 3.: construa a tabela verdade da expressão  $\overline{X} \cdot Y + X \cdot \overline{Y}$  e interprete o resultado.

Dica: facilita a construção da tabela se adicionarmos colunas com resultados intermediários.

| X | Y | $\overline{X}$ | $\overline{Y}$ | $\overline{X} \cdot Y$ | $X \cdot \overline{Y}$ | $\overline{X} \cdot Y + X \cdot \overline{Y}$ |       |           |
|---|---|----------------|----------------|------------------------|------------------------|-----------------------------------------------|-------|-----------|
| 0 | 0 | 1              | 1              | 1                      | 0 = 0                  | 0                                             | 1 = 0 | 0 + 0 = 0 |
| 0 | 1 | 1              | 0              | 1                      | 1 = 1                  | 0                                             | 0 = 0 | 1 + 0 = 1 |
| 1 | 0 | 0              | 1              | 1                      | 1 = 1                  | 0                                             | 0 = 0 | 1 + 0 = 1 |

Ex 3.: construa a tabela verdade da expressão  $\overline{X} \cdot Y + X \cdot \overline{Y}$  e interprete o resultado.

Dica: facilita a construção da tabela se adicionarmos colunas com resultados intermediários.

| X | Y | $\overline{X}$ | $\overline{Y}$ | $\overline{X} \cdot Y$ | $X \cdot \overline{Y}$ | $\overline{X} \cdot Y + X \cdot \overline{Y}$ |       |           |
|---|---|----------------|----------------|------------------------|------------------------|-----------------------------------------------|-------|-----------|
| 0 | 0 | 1              | 1              | 1                      | 0 = 0                  | 0                                             | 1 = 0 | 0 + 0 = 0 |
| 0 | 1 | 1              | 0              | 1                      | 1 = 1                  | 0                                             | 0 = 0 | 1 + 0 = 1 |
| 1 | 0 | 0              | 1              | 0                      | 1 = 0                  |                                               |       |           |

Ex 3.: construa a tabela verdade da expressão  $\overline{X} \cdot Y + X \cdot \overline{Y}$  e interprete o resultado.

Dica: facilita a construção da tabela se adicionarmos colunas com resultados intermediários.

$$
\begin{array}{c|c|c|c|c|c|c|c|c} X & Y & \overline{X} & \overline{Y} & \overline{X} \cdot Y & X \cdot \overline{Y} & \overline{X} \cdot Y + X \cdot \overline{Y} \\ \hline 0 & 0 & 1 & 1 & 1 \cdot 0 = 0 & 0 \cdot 1 = 0 & 0 + 0 = 0 \\ 0 & 1 & 1 & 0 & 1 \cdot 1 = 1 & 0 \cdot 0 = 0 & 1 + 0 = 1 \\ 1 & 0 & 0 & 1 & 0 \cdot 1 = 0 & 1 \cdot 1 = 1 \\ \end{array}
$$

Ex 3.: construa a tabela verdade da expressão  $\overline{X} \cdot Y + X \cdot \overline{Y}$  e interprete o resultado.

Dica: facilita a construção da tabela se adicionarmos colunas com resultados intermediários.

$$
\begin{array}{c|c|c|c|c|c|c|c|c} X & Y & \overline{X} & \overline{Y} & \overline{X} \cdot Y & X \cdot \overline{Y} & \overline{X} \cdot Y + X \cdot \overline{Y} \\ \hline 0 & 0 & 1 & 1 & 1 \cdot 0 = 0 & 0 \cdot 1 = 0 & 0 + 0 = 0 \\ 0 & 1 & 1 & 0 & 1 \cdot 1 = 1 & 0 \cdot 0 = 0 & 1 + 0 = 1 \\ 1 & 0 & 0 & 1 & 0 \cdot 1 = 0 & 1 \cdot 1 = 1 & 0 + 1 = 1 \\ 1 & 1 & 1 & 1 & 1 \end{array}
$$

Ex 3.: construa a tabela verdade da expressão  $\overline{X} \cdot Y + X \cdot \overline{Y}$  e interprete o resultado.

Dica: facilita a construção da tabela se adicionarmos colunas com resultados intermediários.

X Y X Y X · Y X · Y X · Y + X · Y 0 0 1 1 1 · 0 = 0 0 · 1 = 0 0 + 0 = 0 0 1 1 0 1 · 1 = 1 0 · 0 = 0 1 + 0 = 1 1 0 0 1 0 · 1 = 0 1 · 1 = 1 0 + 1 = 1 1 1 0

Ex 3.: construa a tabela verdade da expressão  $\overline{X} \cdot Y + X \cdot \overline{Y}$  e interprete o resultado.

Dica: facilita a construção da tabela se adicionarmos colunas com resultados intermediários.

$$
\begin{array}{c|c|c|c|c|c|c|c|c} X & Y & \overline{X} & \overline{Y} & \overline{X} \cdot Y & X \cdot \overline{Y} & \overline{X} \cdot Y + X \cdot \overline{Y} \\ \hline 0 & 0 & 1 & 1 & 1 \cdot 0 = 0 & 0 \cdot 1 = 0 & 0 + 0 = 0 \\ 0 & 1 & 1 & 0 & 1 \cdot 1 = 1 & 0 \cdot 0 = 0 & 1 + 0 = 1 \\ 1 & 0 & 0 & 1 & 0 \cdot 1 = 0 & 1 \cdot 1 = 1 & 0 + 1 = 1 \\ 1 & 1 & 0 & 0 & 0 & 0 & 0 & 0 \\ \end{array}
$$

Ex 3.: construa a tabela verdade da expressão  $\overline{X} \cdot Y + X \cdot \overline{Y}$  e interprete o resultado.

Dica: facilita a construção da tabela se adicionarmos colunas com resultados intermediários.

$$
\begin{array}{c|c|c|c|c|c|c|c|c} X & Y & \overline{X} & \overline{Y} & \overline{X} \cdot Y & X \cdot \overline{Y} & \overline{X} \cdot Y + X \cdot \overline{Y} \\ \hline 0 & 0 & 1 & 1 & 1 \cdot 0 = 0 & 0 \cdot 1 = 0 & 0 + 0 = 0 \\ 0 & 1 & 1 & 0 & 1 \cdot 1 = 1 & 0 \cdot 0 = 0 & 1 + 0 = 1 \\ 1 & 0 & 0 & 1 & 0 \cdot 1 = 0 & 1 \cdot 1 = 1 & 0 + 1 = 1 \\ 1 & 1 & 0 & 0 & 0 \cdot 1 = 0 & \end{array}
$$

Ex 3.: construa a tabela verdade da expressão  $\overline{X} \cdot Y + X \cdot \overline{Y}$  e interprete o resultado.

Dica: facilita a construção da tabela se adicionarmos colunas com resultados intermediários.

$$
\begin{array}{c|c|c|c|c|c|c|c|c} X & Y & \overline{X} & \overline{Y} & \overline{X} \cdot Y & X \cdot \overline{Y} & \overline{X} \cdot Y + X \cdot \overline{Y} \\ \hline 0 & 0 & 1 & 1 & 1 \cdot 0 = 0 & 0 \cdot 1 = 0 & 0 + 0 = 0 \\ 0 & 1 & 1 & 0 & 1 \cdot 1 = 1 & 0 \cdot 0 = 0 & 1 + 0 = 1 \\ 1 & 0 & 0 & 1 & 0 \cdot 1 = 0 & 1 \cdot 1 = 1 & 0 + 1 = 1 \\ 1 & 1 & 0 & 0 & 0 \cdot 1 = 0 & 1 \cdot 0 = 0 \\ \end{array}
$$

Ex 3.: construa a tabela verdade da expressão  $\overline{X} \cdot Y + X \cdot \overline{Y}$  e interprete o resultado.

Dica: facilita a construção da tabela se adicionarmos colunas com resultados intermediários.

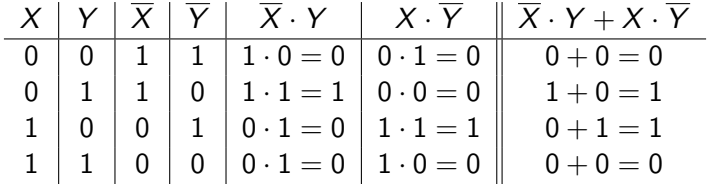

Ex 3.: construa a tabela verdade da expressão  $\overline{X} \cdot Y + X \cdot \overline{Y}$  e interprete o resultado.

Dica: facilita a construção da tabela se adicionarmos colunas com resultados intermediários.

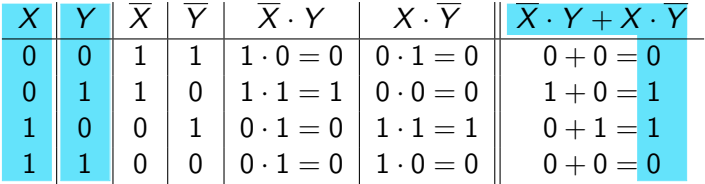

Ex 3.: construa a tabela verdade da expressão  $\overline{X} \cdot Y + X \cdot \overline{Y}$  e interprete o resultado.

Dica: facilita a construção da tabela se adicionarmos colunas com resultados intermediários.

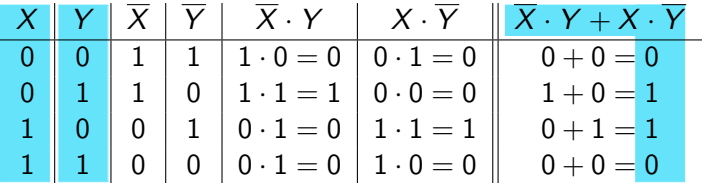

Interpretação: o resultado será verdadeiro se **apenas uma** das variáveis for verdadeira; será falso, caso contrário.

 $OQ$ 

A expressão  $\overline{X} \cdot Y + X \cdot \overline{Y}$  costuma aparecer com muita frequência em álgebra booleana. Daremos um nome para ela: **disjunção exclusiva**.

- A expressão  $\overline{X} \cdot Y + X \cdot \overline{Y}$  costuma aparecer com muita frequência em álgebra booleana. Daremos um nome para ela: **disjunção exclusiva**.
- Também conhecida como **ou exclusivo**, **ou-ex** e **xor**.

- A expressão  $\overline{X} \cdot Y + X \cdot \overline{Y}$  costuma aparecer com muita frequência em álgebra booleana. Daremos um nome para ela: **disjunção exclusiva**.
- Também conhecida como **ou exclusivo**, **ou-ex** e **xor**.
- Denotada pelo símbolo ⊕:

$$
X \oplus Y = \overline{X} \cdot Y + X \cdot \overline{Y}
$$

em Java:  $X^{\wedge}$   $Y$  (dois acentos circunflexos)

- A expressão  $\overline{X} \cdot Y + X \cdot \overline{Y}$  costuma aparecer com muita frequência em álgebra booleana. Daremos um nome para ela: **disjunção exclusiva**.
- Também conhecida como **ou exclusivo**, **ou-ex** e **xor**.
- Denotada pelo símbolo ⊕:

$$
X \oplus Y = \overline{X} \cdot Y + X \cdot \overline{Y}
$$

em Java:  $X^{\wedge}Y$  (dois acentos circunflexos)

Tabela verdade da disjunção exclusiva (operação **ou-ex**)

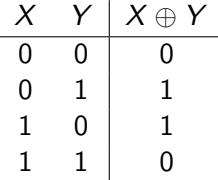

- A expressão  $\overline{X} \cdot Y + X \cdot \overline{Y}$  costuma aparecer com muita frequência em álgebra booleana. Daremos um nome para ela: **disjunção exclusiva**.
- Também conhecida como **ou exclusivo**, **ou-ex** e **xor**.
- Denotada pelo símbolo ⊕:

$$
X \oplus Y = \overline{X} \cdot Y + X \cdot \overline{Y}
$$

em Java:  $X^{\wedge}$   $Y$  (dois acentos circunflexos)

Tabela verdade da disjunção exclusiva (operação **ou-ex**)

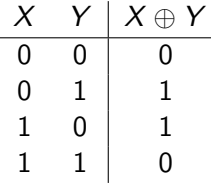

Na ausência de parênteses a precedência das operações é sempre:  $1^\circ$  negação;

RODRIGO HAUSEN (CMCC – UFABC) AULA 4: ÁLGEBRA BOOLEANA 01 DE FEVEREIRO DE 2013 10 / 19

- A expressão  $\overline{X} \cdot Y + X \cdot \overline{Y}$  costuma aparecer com muita frequência em álgebra booleana. Daremos um nome para ela: **disjunção exclusiva**.
- Também conhecida como **ou exclusivo**, **ou-ex** e **xor**.
- Denotada pelo símbolo ⊕:

$$
X \oplus Y = \overline{X} \cdot Y + X \cdot \overline{Y}
$$

em Java:  $X^{\wedge}$   $Y$  (dois acentos circunflexos)

Tabela verdade da disjunção exclusiva (operação **ou-ex**)

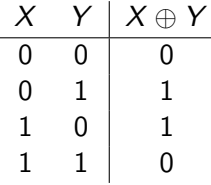

Na ausência de parênteses a precedência das operações é sempre:  $1^{\circ}$  negação;  $2^{\circ}$  conjunção (e);

④ 重 約 ④ 重 約 一重

 $\eta$ an

- A expressão  $\overline{X} \cdot Y + X \cdot \overline{Y}$  costuma aparecer com muita frequência em álgebra booleana. Daremos um nome para ela: **disjunção exclusiva**.
- Também conhecida como **ou exclusivo**, **ou-ex** e **xor**.
- Denotada pelo símbolo ⊕:

$$
X \oplus Y = \overline{X} \cdot Y + X \cdot \overline{Y}
$$

em Java:  $X^{\wedge}$   $Y$  (dois acentos circunflexos)

Tabela verdade da disjunção exclusiva (operação **ou-ex**)

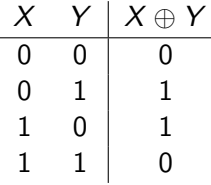

Na ausência de parênteses a precedência das operações é sempre:  $1^{\circ}$  negação;  $2^{\circ}$  conjunção (e);  $3^{\circ}$  disjunção (ou);

**KERKER E DAG** 

- A expressão  $\overline{X} \cdot Y + X \cdot \overline{Y}$  costuma aparecer com muita frequência em álgebra booleana. Daremos um nome para ela: **disjunção exclusiva**.
- Também conhecida como **ou exclusivo**, **ou-ex** e **xor**.
- Denotada pelo símbolo ⊕:

$$
X \oplus Y = \overline{X} \cdot Y + X \cdot \overline{Y}
$$

em Java:  $X^{\wedge}$   $Y$  (dois acentos circunflexos)

Tabela verdade da disjunção exclusiva (operação **ou-ex**)

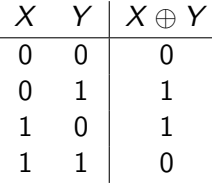

Na ausência de parênteses a precedência das operações é sempre:  $1^{\circ}$  negação;  $2^{\circ}$  conjunção (e);  $3^{\circ}$  disjunção (ou); 4º disjunção exclusiva (ou-ex) EXIEN E DAG
**Função lógica**: associação que "leva" de um conjunto de n variáveis booleanas no conjunto {0*,*1}.

$$
F: \{0,1\}^n \rightarrow \{0,1\} \newline X_1, X_2, \ldots, X_n \mapsto Y = F(X_1, X_2, \ldots, X_n)
$$

 $QQ$ 

**Função lógica**: associação que "leva" de um conjunto de n variáveis booleanas no conjunto {0*,*1}.

$$
F: \{0,1\}^n \rightarrow \{0,1\} \newline X_1, X_2, \ldots, X_n \mapsto Y = F(X_1, X_2, \ldots, X_n)
$$

Podemos descrever uma função lógica por uma expressão booleana ou pela sua tabela verdade.

 $QQQ$ 

Ex. 4: construa a tabela verdade da função  $F(A,B,C) = A + \overline{B} \cdot C$ 

A B C B · C F(A*,*B*,*C) = A + B · C 0 0 0

4 0 8

 $\rightarrow$   $\equiv$   $\rightarrow$ 

Ex. 4: construa a tabela verdade da função  $F(A,B,C) = A + \overline{B} \cdot C$ 

A B C B · C F(A*,*B*,*C) = A + B · C 0 0 0 0

4 0 8

 $\rightarrow$   $\equiv$   $\rightarrow$ 

Ex. 4: construa a tabela verdade da função  $F(A,B,C) = A + \overline{B} \cdot C$ 

$$
\begin{array}{c|c|c|c|c|c|c|c|c|c|c|c|c|c|c} A & B & C & \overline{B} \cdot C & \overline{B} \cdot C & \overline{B} \cdot C & \overline{C} & 0 & 0 & 0 & 0 & 0 \end{array}
$$

4 0 8

 $\rightarrow$   $\equiv$   $\rightarrow$ 

Ex. 4: construa a tabela verdade da função  $F(A,B,C) = A + \overline{B} \cdot C$ 

A B C B · C F(A*,*B*,*C) = A + B · C 0 0 0 0 0 0 0 1

4 0 8

Ex. 4: construa a tabela verdade da função  $F(A,B,C) = A + \overline{B} \cdot C$ 

A B C B · C F(A*,*B*,*C) = A + B · C 0 0 0 0 0 0 0 1 1

4 0 8

Ex. 4: construa a tabela verdade da função  $F(A,B,C) = A + \overline{B} \cdot C$ 

A B C B · C F(A*,*B*,*C) = A + B · C 0 0 0 0 0 0 0 1 1 1

4 0 8

Ex. 4: construa a tabela verdade da função  $F(A,B,C) = A + \overline{B} \cdot C$ 

A B C B · C F(A*,*B*,*C) = A + B · C 0 0 0 0 0 0 0 1 1 1 0 1 0

4 0 8

 $\rightarrow$   $\equiv$   $\rightarrow$ 

Ex. 4: construa a tabela verdade da função  $F(A,B,C) = A + \overline{B} \cdot C$ 

A B C B · C F(A*,*B*,*C) = A + B · C 0 0 0 0 0 0 0 1 1 1 0 1 0 0

4 0 8

 $\rightarrow$   $\equiv$   $\rightarrow$ 

Ex. 4: construa a tabela verdade da função  $F(A,B,C) = A + \overline{B} \cdot C$ 

$$
\begin{array}{c|c|c|c|c|c|c|c|c} A & B & C & \overline{B} \cdot C & F(A,B,C) = A + \overline{B} \cdot C \\ \hline 0 & 0 & 0 & 0 & 0 \\ 0 & 0 & 1 & 1 & 1 \\ 0 & 1 & 0 & 0 & 0 \end{array}
$$

4 0 8

Ex. 4: construa a tabela verdade da função  $F(A,B,C) = A + \overline{B} \cdot C$ 

A B C B · C F(A*,*B*,*C) = A + B · C 0 0 0 0 0 0 0 1 1 1 0 1 0 0 0 0 1 1

4 0 8

重き イヨメン 重

Ex. 4: construa a tabela verdade da função  $F(A,B,C) = A + \overline{B} \cdot C$ 

A B C B · C F(A*,*B*,*C) = A + B · C 0 0 0 0 0 0 0 1 1 1 0 1 0 0 0 0 1 1 0

4 0 8

 $E \rightarrow 4E + 1E$   $QQQ$ 

Ex. 4: construa a tabela verdade da função  $F(A,B,C) = A + \overline{B} \cdot C$ 

$$
\begin{array}{c|c|c|c|c|c|c|c|c|c|c|c|c|c|c|c|c|c|c} & A & B & C & \overline{B} \cdot C & \overline{B} \cdot C & \overline{B} & 0 & 0 & 0 & 0 & 0 \\ \hline 0 & 0 & 0 & 0 & 0 & 0 & 0 & 0 & 0 & 0 & 0 \\ 0 & 1 & 0 & 0 & 0 & 0 & 0 & 0 & 0 & 0 \\ 0 & 1 & 1 & 0 & 0 & 0 & 0 & 0 & 0 & 0 \\ \end{array}
$$

4 0 8

 $E \rightarrow 4E + 1E$   $QQQ$ 

Ex. 4: construa a tabela verdade da função  $F(A,B,C) = A + \overline{B} \cdot C$ 

$$
\begin{array}{c|c|c|c|c}\nA & B & C & \overline{B} \cdot C & F(A,B,C) = A + \overline{B} \cdot C \\
\hline\n0 & 0 & 0 & 0 & 0 \\
0 & 0 & 1 & 1 & 1 \\
0 & 1 & 0 & 0 & 0 \\
1 & 0 & 0 & 0 & 0\n\end{array}
$$

4 0 8

Ex. 4: construa a tabela verdade da função  $F(A,B,C) = A + \overline{B} \cdot C$ 

$$
\begin{array}{c|c|c|c|c|c|c|c|c} A & B & C & \overline{B} \cdot C & F(A,B,C) = A + \overline{B} \cdot C \\ \hline 0 & 0 & 0 & 0 & 0 \\ 0 & 0 & 1 & 1 & 1 \\ 0 & 1 & 0 & 0 & 0 \\ 0 & 1 & 1 & 0 & 0 \\ 1 & 0 & 0 & ? & \end{array}
$$

4 0 8

Ex. 4: construa a tabela verdade da função  $F(A,B,C) = A + \overline{B} \cdot C$ 

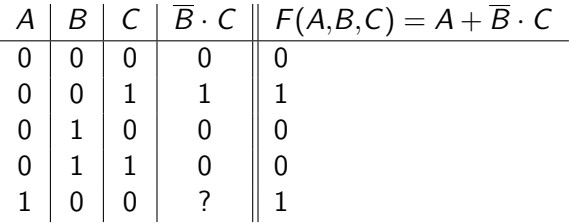

4 0 8

Ex. 4: construa a tabela verdade da função  $F(A,B,C) = A + \overline{B} \cdot C$ 

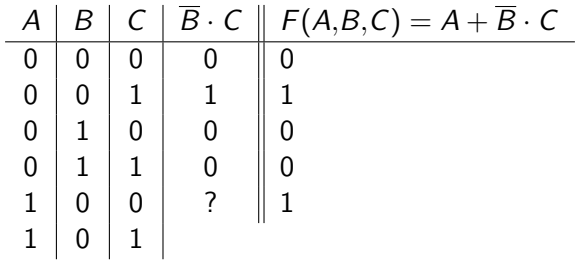

4 0 8

Ex. 4: construa a tabela verdade da função  $F(A,B,C) = A + \overline{B} \cdot C$ 

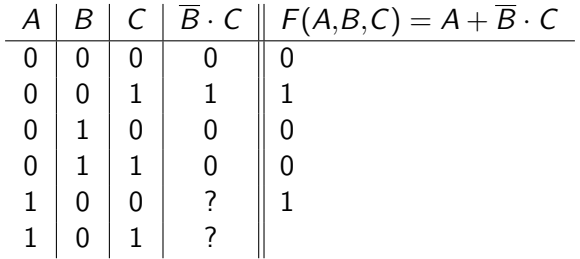

4 0 8

Ex. 4: construa a tabela verdade da função  $F(A,B,C) = A + \overline{B} \cdot C$ 

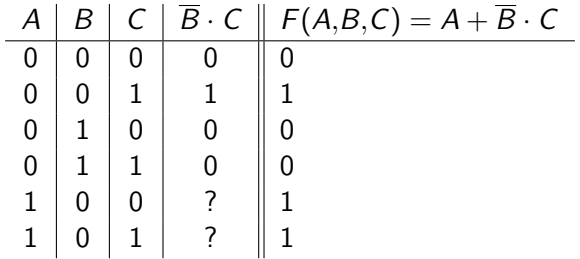

4 0 8

Ex. 4: construa a tabela verdade da função  $F(A,B,C) = A + \overline{B} \cdot C$ 

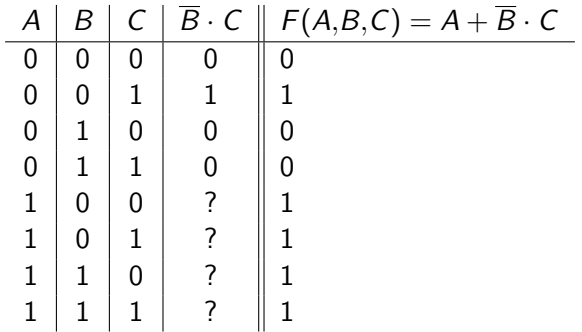

4 0 8

Ex. 4: construa a tabela verdade da função  $F(A,B,C) = A + \overline{B} \cdot C$ 

| A | B | C | B | C | F(A,B,C) | $=$ A + $\overline{B}$ | C |
|---|---|---|---|---|----------|------------------------|---|
| 0 | 0 | 0 | 0 | 0 |          |                        |   |
| 0 | 0 | 1 | 1 | 1 |          |                        |   |
| 0 | 1 | 0 | 0 | 0 |          |                        |   |
| 0 | 1 | 1 | 0 | 0 |          |                        |   |
| 1 | 0 | 0 | ? | 1 |          |                        |   |
| 1 | 0 | 1 | ? | 1 |          |                        |   |
| 1 | 1 | 0 | ? | 1 |          |                        |   |
| 1 | 1 | 1 | ? | 1 |          |                        |   |

Onde há "?" não importa o valor de  $\overline{B} \cdot C$ , pois nos quatro casos, como  $A = 1$ , então  $A + \overline{B} \cdot C = 1$ 

Ex. 5: determine, se possível, uma expressão para a função F dada pela seguinte tabela verdade.

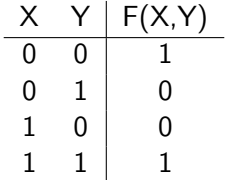

4 0 8

G.

 $2Q$ 

Ex. 5: determine, se possível, uma expressão para a função F dada pela seguinte tabela verdade.

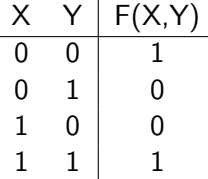

Note que o resultado de F(X*,*Y ) é sempre o "contrário" do resultado de  $X \oplus Y$ . Ou seja, o resultado da operação ou-ex é verdadeiro se, e somente se,  $F(X,Y)$  é falso.

Ex. 5: determine, se possível, uma expressão para a função F dada pela seguinte tabela verdade.

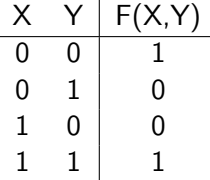

Note que o resultado de F(X*,*Y ) é sempre o "contrário" do resultado de  $X \oplus Y$ . Ou seja, o resultado da operação ou-ex é verdadeiro se, e somente se,  $F(X,Y)$  é falso.

Da observação anterior, e conhecendo as tabelas verdade das operações lógicas, uma expressão possível para  $F(X, Y)$  é:

$$
F(X,Y)=\overline{X\oplus Y}
$$

RODRIGO HAUSEN (CMCC – UFABC) AULA 4: ÁLGEBRA BOOLEANA 01 DE FEVEREIRO DE 2013 13 / 19

Ex. 6: Construa a tabela verdade para as funções  $F(X,Y,Z) = X \cdot (Y + Z)$  e  $G(X,Y,Z) = X \cdot Y + X \cdot Z$ , compare-as e interprete os resultados.

$$
\begin{array}{c|c|c|c|c|c|c|c|c} X & Y & Z & Y+Z & X\cdot (Y+Z) \\ \hline 0 & 0 & 0 & \end{array}
$$

Ex. 6: Construa a tabela verdade para as funções  $F(X,Y,Z) = X \cdot (Y + Z)$  e  $G(X,Y,Z) = X \cdot Y + X \cdot Z$ , compare-as e interprete os resultados.

$$
\begin{array}{c|c|c|c|c|c|c|c|c} X & Y & Z & Y+Z & X \cdot (Y+Z) \\ \hline 0 & 0 & 0 & 0 & & \end{array}
$$

Ex. 6: Construa a tabela verdade para as funções  $F(X,Y,Z) = X \cdot (Y + Z)$  e  $G(X,Y,Z) = X \cdot Y + X \cdot Z$ , compare-as e interprete os resultados.

$$
\begin{array}{c|c|c|c|c|c|c|c|c} X & Y & Z & Y+Z & X\cdot (Y+Z) \\ \hline 0 & 0 & 0 & 0 & 0 \\ \end{array}
$$

Ex. 6: Construa a tabela verdade para as funções  $F(X,Y,Z) = X \cdot (Y + Z)$  e  $G(X,Y,Z) = X \cdot Y + X \cdot Z$ , compare-as e interprete os resultados.

$$
\begin{array}{c|c|c|c|c|c|c|c|c} \nX & Y & Z & Y + Z & X \cdot (Y + Z) \\ \n0 & 0 & 0 & 0 & 0 \\ \n0 & 0 & 1 & 0 & 0 \n\end{array}
$$

→ 御 → → ミ → → ミ → ニ → つ Q (^

Ex. 6: Construa a tabela verdade para as funções  $F(X,Y,Z) = X \cdot (Y + Z)$  e  $G(X,Y,Z) = X \cdot Y + X \cdot Z$ , compare-as e interprete os resultados.

$$
\begin{array}{c|c|c|c|c|c|c|c|c} \hline X & Y & Z & Y+Z & X \cdot (Y+Z) \\ \hline 0 & 0 & 0 & 0 & 0 \\ 0 & 0 & 1 & 1 & 0 \\ \hline \end{array}
$$

RODRIGO HAUSEN (CMCC – UFABC) AULA 4: ÁLGEBRA BOOLEANA 01 DE FEVEREIRO DE 2013 14 / 19

Ex. 6: Construa a tabela verdade para as funções  $F(X,Y,Z) = X \cdot (Y + Z)$  e  $G(X,Y,Z) = X \cdot Y + X \cdot Z$ , compare-as e interprete os resultados.

$$
\begin{array}{c|c|c|c|c|c|c|c|c} \hline X & Y & Z & Y+Z & X \cdot (Y+Z) \\ \hline 0 & 0 & 0 & 0 & 0 \\ 0 & 0 & 1 & 1 & 0 \end{array}
$$

Ex. 6: Construa a tabela verdade para as funções  $F(X,Y,Z) = X \cdot (Y + Z)$  e  $G(X,Y,Z) = X \cdot Y + X \cdot Z$ , compare-as e interprete os resultados.

$$
\begin{array}{c|c|c|c|c|c|c|c|c} \nX & Y & Z & Y+Z & X\cdot (Y+Z) \\ \n0 & 0 & 0 & 0 & 0 \\ \n0 & 0 & 1 & 1 & 0 \\ \n0 & 1 & 0 & 0 & 0 \n\end{array}
$$

Ex. 6: Construa a tabela verdade para as funções  $F(X,Y,Z) = X \cdot (Y + Z)$  e  $G(X,Y,Z) = X \cdot Y + X \cdot Z$ , compare-as e interprete os resultados.

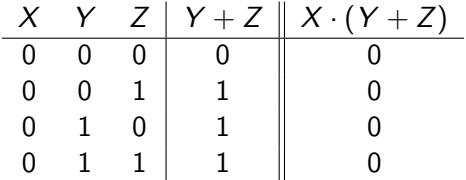

Ex. 6: Construa a tabela verdade para as funções  $F(X,Y,Z) = X \cdot (Y + Z)$  e  $G(X,Y,Z) = X \cdot Y + X \cdot Z$ , compare-as e interprete os resultados.

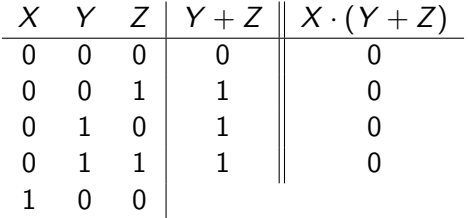

④ 重 ト ④ 重 ト ○ 重

Ex. 6: Construa a tabela verdade para as funções  $F(X,Y,Z) = X \cdot (Y + Z)$  e  $G(X,Y,Z) = X \cdot Y + X \cdot Z$ , compare-as e interprete os resultados.

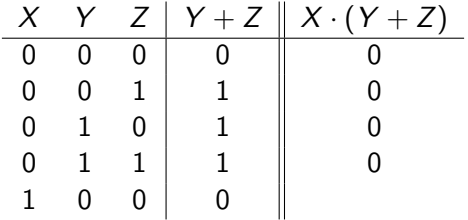

Ex. 6: Construa a tabela verdade para as funções  $F(X,Y,Z) = X \cdot (Y + Z)$  e  $G(X,Y,Z) = X \cdot Y + X \cdot Z$ , compare-as e interprete os resultados.

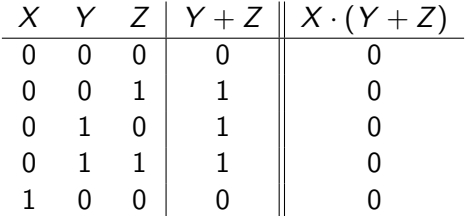
Ex. 6: Construa a tabela verdade para as funções  $F(X,Y,Z) = X \cdot (Y + Z)$  e  $G(X,Y,Z) = X \cdot Y + X \cdot Z$ , compare-as e interprete os resultados.

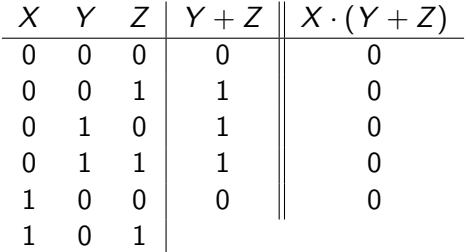

Ex. 6: Construa a tabela verdade para as funções  $F(X,Y,Z) = X \cdot (Y + Z)$  e  $G(X,Y,Z) = X \cdot Y + X \cdot Z$ , compare-as e interprete os resultados.

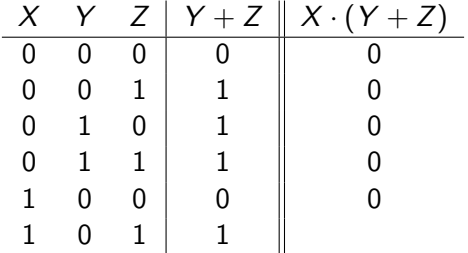

Ex. 6: Construa a tabela verdade para as funções  $F(X,Y,Z) = X \cdot (Y + Z)$  e  $G(X,Y,Z) = X \cdot Y + X \cdot Z$ , compare-as e interprete os resultados.

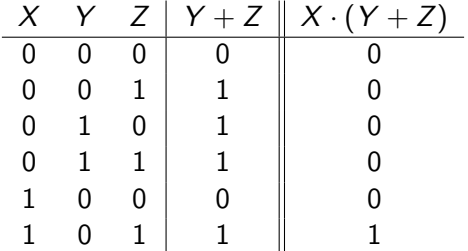

Ex. 6: Construa a tabela verdade para as funções  $F(X,Y,Z) = X \cdot (Y + Z)$  e  $G(X,Y,Z) = X \cdot Y + X \cdot Z$ , compare-as e interprete os resultados.

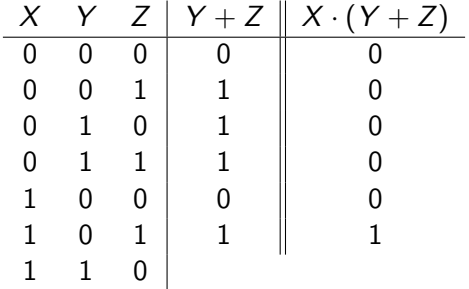

④ 重 ★ ④ 重 ★ ○ 重

Ex. 6: Construa a tabela verdade para as funções  $F(X,Y,Z) = X \cdot (Y + Z)$  e  $G(X,Y,Z) = X \cdot Y + X \cdot Z$ , compare-as e interprete os resultados.

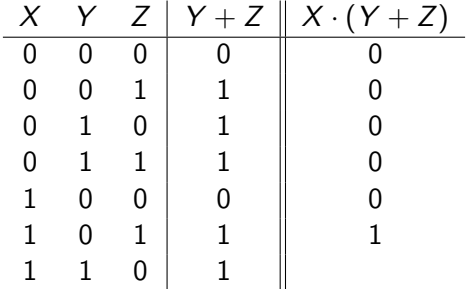

Ex. 6: Construa a tabela verdade para as funções  $F(X,Y,Z) = X \cdot (Y + Z)$  e  $G(X,Y,Z) = X \cdot Y + X \cdot Z$ , compare-as e interprete os resultados.

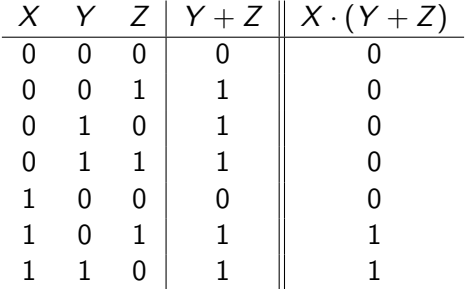

Ex. 6: Construa a tabela verdade para as funções  $F(X,Y,Z) = X \cdot (Y + Z)$  e  $G(X,Y,Z) = X \cdot Y + X \cdot Z$ , compare-as e interprete os resultados.

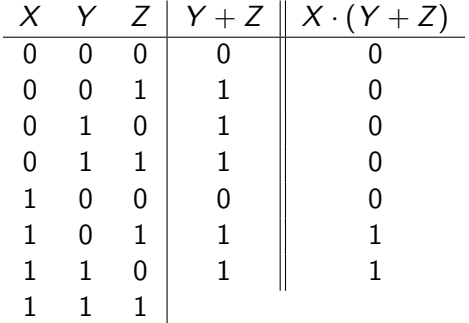

Ex. 6: Construa a tabela verdade para as funções  $F(X,Y,Z) = X \cdot (Y + Z)$  e  $G(X,Y,Z) = X \cdot Y + X \cdot Z$ , compare-as e interprete os resultados.

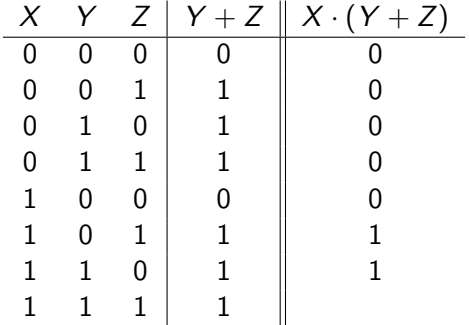

Ex. 6: Construa a tabela verdade para as funções  $F(X,Y,Z) = X \cdot (Y + Z)$  e  $G(X,Y,Z) = X \cdot Y + X \cdot Z$ , compare-as e interprete os resultados.

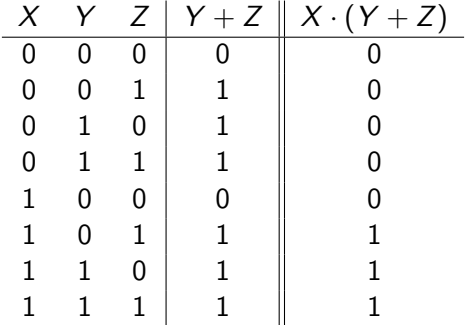

Ex. 6: Construa a tabela verdade para as funções  $F(X,Y,Z) = X \cdot (Y + Z)$  e  $G(X,Y,Z) = X \cdot Y + X \cdot Z$ , compare-as e interprete os resultados.

$$
\begin{array}{c|cc}\nX & Y & Z & X \cdot Y & X \cdot Z & X \cdot Y + X \cdot Z \\
\hline\n0 & 0 & 0 & \\
\end{array}
$$

Ex. 6: Construa a tabela verdade para as funções  $F(X,Y,Z) = X \cdot (Y + Z)$  e  $G(X,Y,Z) = X \cdot Y + X \cdot Z$ , compare-as e interprete os resultados.

$$
\begin{array}{c|c|c|c|c|c|c|c|c} X & Y & Z & X \cdot Y & X \cdot Z & X \cdot Y + X \cdot Z \\ \hline 0 & 0 & 0 & 0 & 0 & 0 & 0 \\ \end{array}
$$

 $4 \nexists x + 3 \nexists y = 3$ 

Ex. 6: Construa a tabela verdade para as funções  $F(X,Y,Z) = X \cdot (Y + Z)$  e  $G(X,Y,Z) = X \cdot Y + X \cdot Z$ , compare-as e interprete os resultados.

$$
\begin{array}{c|c|c|c|c|c|c|c|c} X & Y & Z & X \cdot Y & X \cdot Z & X \cdot Y + X \cdot Z \\ \hline 0 & 0 & 0 & 0 & 0 & 0 & 0 \\ \end{array}
$$

 $4 \nexists x + 3 \nexists y = 3$ 

Ex. 6: Construa a tabela verdade para as funções  $F(X,Y,Z) = X \cdot (Y + Z)$  e  $G(X,Y,Z) = X \cdot Y + X \cdot Z$ , compare-as e interprete os resultados.

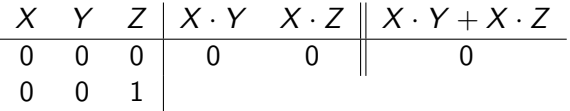

KINKIER I POLO

Ex. 6: Construa a tabela verdade para as funções  $F(X,Y,Z) = X \cdot (Y + Z)$  e  $G(X,Y,Z) = X \cdot Y + X \cdot Z$ , compare-as e interprete os resultados.

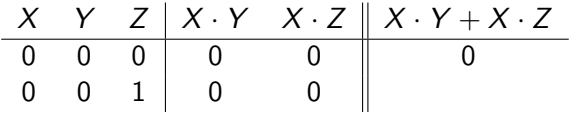

K 何 ▶ K ヨ ▶ K ヨ ▶ │ ヨ │ Ю Q (V

Ex. 6: Construa a tabela verdade para as funções  $F(X,Y,Z) = X \cdot (Y + Z)$  e  $G(X,Y,Z) = X \cdot Y + X \cdot Z$ , compare-as e interprete os resultados.

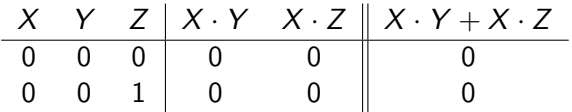

K 何 ▶ K ヨ ▶ K ヨ ▶ │ ヨ │ Ю Q (V

Ex. 6: Construa a tabela verdade para as funções  $F(X,Y,Z) = X \cdot (Y + Z)$  e  $G(X,Y,Z) = X \cdot Y + X \cdot Z$ , compare-as e interprete os resultados.

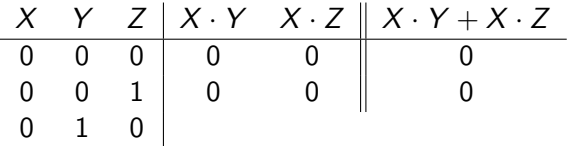

KINKIER I POLO

Ex. 6: Construa a tabela verdade para as funções  $F(X,Y,Z) = X \cdot (Y + Z)$  e  $G(X,Y,Z) = X \cdot Y + X \cdot Z$ , compare-as e interprete os resultados.

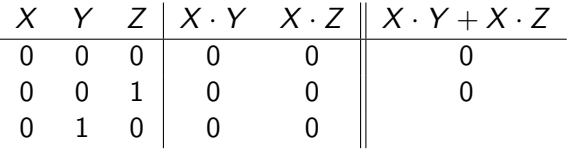

**ALEXALEX LE PORCH** 

Ex. 6: Construa a tabela verdade para as funções  $F(X,Y,Z) = X \cdot (Y + Z)$  e  $G(X,Y,Z) = X \cdot Y + X \cdot Z$ , compare-as e interprete os resultados.

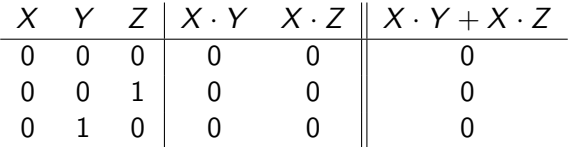

**ALEXALEX LE PORCH** 

Ex. 6: Construa a tabela verdade para as funções  $F(X,Y,Z) = X \cdot (Y + Z)$  e  $G(X,Y,Z) = X \cdot Y + X \cdot Z$ , compare-as e interprete os resultados.

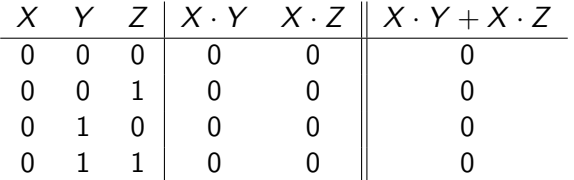

KINKIER I POLO

Ex. 6: Construa a tabela verdade para as funções  $F(X,Y,Z) = X \cdot (Y + Z)$  e  $G(X,Y,Z) = X \cdot Y + X \cdot Z$ , compare-as e interprete os resultados.

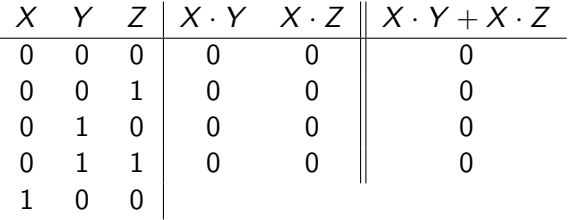

Ex. 6: Construa a tabela verdade para as funções  $F(X,Y,Z) = X \cdot (Y + Z)$  e  $G(X,Y,Z) = X \cdot Y + X \cdot Z$ , compare-as e interprete os resultados.

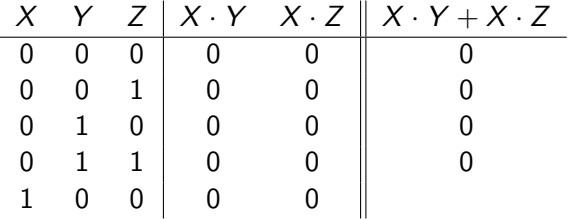

Ex. 6: Construa a tabela verdade para as funções  $F(X,Y,Z) = X \cdot (Y + Z)$  e  $G(X,Y,Z) = X \cdot Y + X \cdot Z$ , compare-as e interprete os resultados.

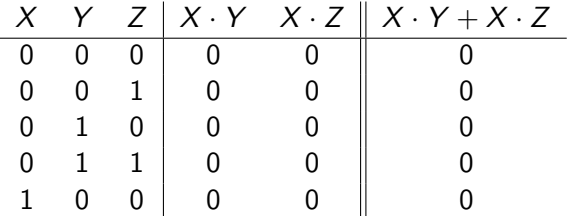

Ex. 6: Construa a tabela verdade para as funções  $F(X,Y,Z) = X \cdot (Y + Z)$  e  $G(X,Y,Z) = X \cdot Y + X \cdot Z$ , compare-as e interprete os resultados.

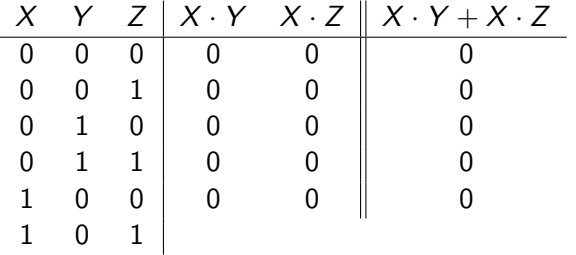

Ex. 6: Construa a tabela verdade para as funções  $F(X,Y,Z) = X \cdot (Y + Z)$  e  $G(X,Y,Z) = X \cdot Y + X \cdot Z$ , compare-as e interprete os resultados.

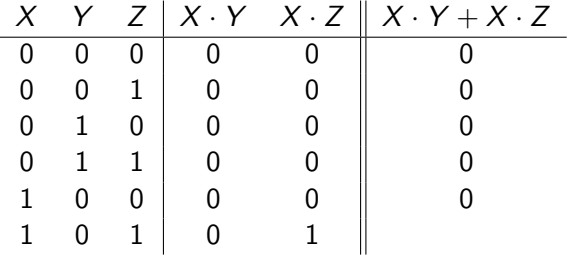

Ex. 6: Construa a tabela verdade para as funções  $F(X,Y,Z) = X \cdot (Y + Z)$  e  $G(X,Y,Z) = X \cdot Y + X \cdot Z$ , compare-as e interprete os resultados.

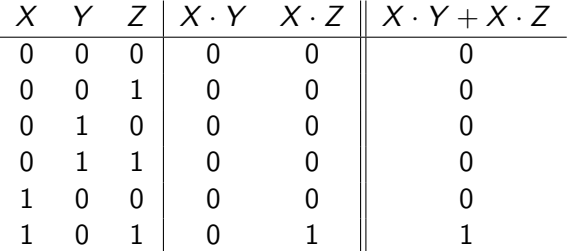

Ex. 6: Construa a tabela verdade para as funções  $F(X,Y,Z) = X \cdot (Y + Z)$  e  $G(X,Y,Z) = X \cdot Y + X \cdot Z$ , compare-as e interprete os resultados.

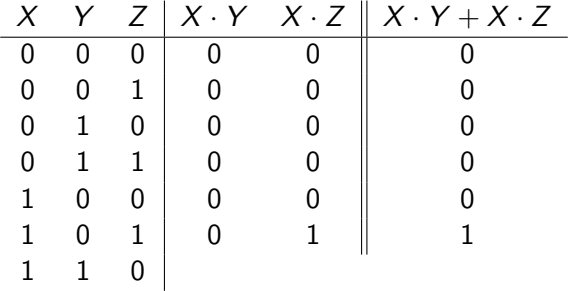

KENKEN B

Ex. 6: Construa a tabela verdade para as funções  $F(X,Y,Z) = X \cdot (Y + Z)$  e  $G(X,Y,Z) = X \cdot Y + X \cdot Z$ , compare-as e interprete os resultados.

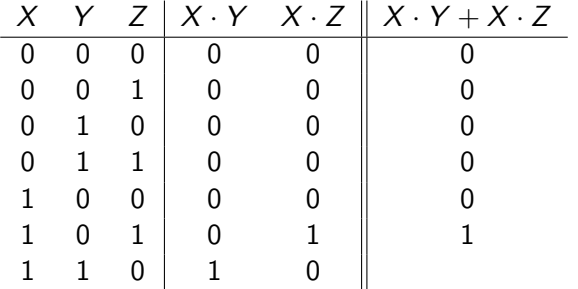

KINKIER I POLO

Ex. 6: Construa a tabela verdade para as funções  $F(X,Y,Z) = X \cdot (Y + Z)$  e  $G(X,Y,Z) = X \cdot Y + X \cdot Z$ , compare-as e interprete os resultados.

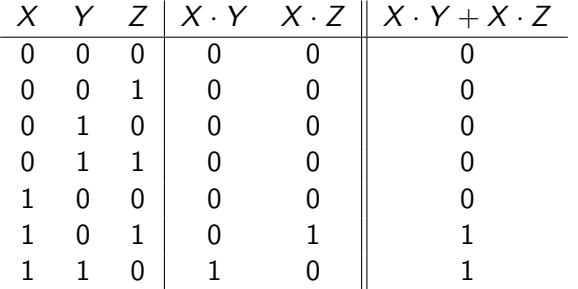

KINKIER I POLO

Ex. 6: Construa a tabela verdade para as funções  $F(X,Y,Z) = X \cdot (Y + Z)$  e  $G(X,Y,Z) = X \cdot Y + X \cdot Z$ , compare-as e interprete os resultados.

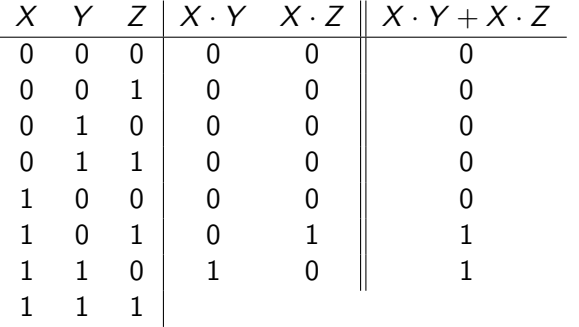

④ 重 ト ④ 重 ト ○ 重

Ex. 6: Construa a tabela verdade para as funções  $F(X,Y,Z) = X \cdot (Y + Z)$  e  $G(X,Y,Z) = X \cdot Y + X \cdot Z$ , compare-as e interprete os resultados.

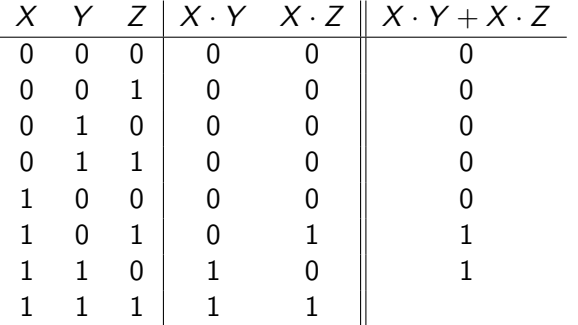

Ex. 6: Construa a tabela verdade para as funções  $F(X,Y,Z) = X \cdot (Y + Z)$  e  $G(X,Y,Z) = X \cdot Y + X \cdot Z$ , compare-as e interprete os resultados.

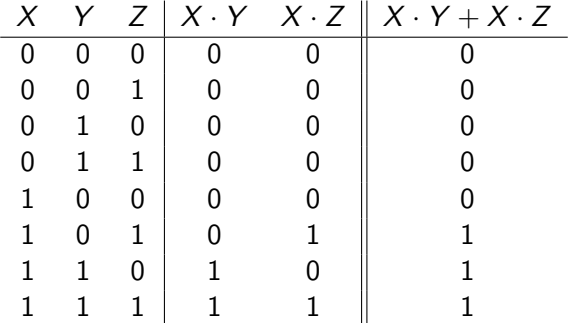

Igual à tabela para  $F(X, Y, Z) = X \cdot (Y + Z)$ .

<span id="page-138-0"></span>**K個→ K目→ K目→ 目 YORCM** 

# Equivalência de funções

<span id="page-139-0"></span>Duas funções lógicas são equivalentes se suas tabelas verdade são iguais.  $F(X,Y,Z) = X \cdot (Y + Z)$   $G(X,Y,Z) = X \cdot Y + X \cdot Z$  $X$   $Y$   $Z$   $F(X,Y,Z)$   $G(X,Y,Z)$ 0 0 0 0 0  $0 \quad 0 \quad 1$  $0 \quad 1 \quad 0 \parallel \quad 0 \qquad \vert \qquad 0$  $\begin{array}{ccccccc} 0 & 1 & 1 & 0 & 0 \\ 0 & 0 & 0 & 0 \\ 0 & 0 & 0 & 0 \\ 0 & 0 & 0 & 0 \\ 0 & 0 & 0 & 0 \\ 0 & 0 & 0 & 0 \\ 0 & 0 & 0 & 0 \\ 0 & 0 & 0 & 0 \\ 0 & 0 & 0 & 0 \\ 0 & 0 & 0 & 0 \\ 0 & 0 & 0 & 0 \\ 0 & 0 & 0 & 0 \\ 0 & 0 & 0 & 0 & 0 \\ 0 & 0 & 0 & 0 & 0 \\ 0 & 0 & 0 & 0 & 0 \\ 0 & 0 & 0 & 0 & 0 \\ 0 & 0$ 1 0 0 0 0  $1 \t0 \t1 \t1 \t1$  $1 \quad 1 \quad 0 \parallel \quad 1 \quad | \quad 1$  $1 \quad 1 \quad 1$ 

# Equivalência de funções

Duas funções lógicas são equivalentes se suas tabelas verdade são iguais.  $F(X,Y,Z) = X \cdot (Y + Z)$   $G(X,Y,Z) = X \cdot Y + X \cdot Z$  $X$   $Y$   $Z$   $F(X,Y,Z)$   $G(X,Y,Z)$ 0 0 0 0 0  $0 \quad 0 \quad 1$  $0 \quad 1 \quad 0$  $0 \quad 1 \quad 1 \parallel \quad 0 \qquad \vert \quad 0$ 1 0 0 0 0  $1 \quad 0 \quad 1$  $1 \quad 1 \quad 0 \parallel \qquad 1$  $1 \quad 1 \quad 1 \quad 1 \quad 1 \quad 1 \quad 1$ 

Pela tabela, nota-se que

<span id="page-140-0"></span>
$$
F(X,Y,Z) = G(X,Y,Z)
$$
  

$$
X \cdot (Y + Z) = X \cdot Y + X \cdot Z
$$

# Equivalência de funções

Duas funções lógicas são equivalentes se suas tabelas verdade são iguais.  $F(X,Y,Z) = X \cdot (Y + Z)$   $G(X,Y,Z) = X \cdot Y + X \cdot Z$  $X$   $Y$   $Z$   $F(X,Y,Z)$   $G(X,Y,Z)$ 0 0 0 0 0 0 0 1 0 0  $\begin{array}{ccccccc} 0 & 1 & 0 & 0 & 0 \end{array}$  0  $0 \quad 1 \quad 1 \parallel \quad 0 \quad \parallel \quad 0$  $1 \quad 0 \quad 0 \parallel \quad 0 \qquad \vert \qquad 0$  $1 \t0 \t1 \t1 \t1$  $1 \quad 1 \quad 0 \parallel \quad 1 \quad | \quad 1$  $1 \quad 1 \quad 1 \quad 1 \quad 1 \quad 1 \quad 1$ 

Pela tabela, nota-se que

$$
F(X,Y,Z) = G(X,Y,Z)
$$
  

$$
X \cdot (Y + Z) = X \cdot Y + X \cdot Z
$$

Acabamos de demonstrar que a conjunção é dist[rib](#page-140-0)[ut](#page-142-0)[iv](#page-138-0)[a](#page-139-0)[!](#page-141-0)

RODRIGO HAUSEN (CMCC – UFABC) AULA 4: ÁLGEBRA BOOLEANA 01 DE FEVEREIRO DE 2013 16 / 19

<span id="page-141-0"></span> $QQQ$ 

Todas as regras abaixo podem ser demonstradas construindo-se as duas tabelas verdade das expressões em ambos os lados das equivalências. Considere X*,* Y *,* Z variáveis booleanas.

1.  $X + 0 = X$ elem. neutro da disjunção

<span id="page-142-0"></span> $\Omega$ 

Todas as regras abaixo podem ser demonstradas construindo-se as duas tabelas verdade das expressões em ambos os lados das equivalências. Considere X*,* Y *,* Z variáveis booleanas.

1.  $X + 0 = X$ elem. neutro da disjunção 2.  $X + 1 = 1$ 

 $\Omega$
1.  $X + 0 = X$ elem. neutro da disjunção

2.  $X + 1 = 1$  3.  $X + Y = Y + X$ comutatividade da disjunção

1.  $X + 0 = X$ elem. neutro da disjunção

2.  $X + 1 = 1$  3.  $X + Y = Y + X$ comutatividade da disjunção

4.  $X \cdot Y = Y \cdot X$ comutatividade da conjunção

 $4 \nexists x + 3 \nexists y = 3$ 

1.  $X + 0 = X$ elem. neutro da disjunção

2.  $X + 1 = 1$  3.  $X + Y = Y + X$ comutatividade da disjunção

4.  $X \cdot Y = Y \cdot X$ comutatividade da conjunção 5.  $X + X = X$ 

1.  $X + 0 = X$ elem. neutro da disjunção

2.  $X + 1 = 1$  3.  $X + Y = Y + X$ comutatividade da disjunção

4.  $X \cdot Y = Y \cdot X$ comutatividade da conjunção 5.  $X + X = X$  6.  $X + \overline{X} = 1$ 

1.  $X + 0 = X$ elem. neutro da disjunção

2.  $X + 1 = 1$  3.  $X + Y = Y + X$ comutatividade da disjunção

4.  $X \cdot Y = Y \cdot X$ comutatividade da conjunção 5.  $X + X = X$  6.  $X + \overline{X} = 1$ 

7.  $X \cdot 0 = 0$ 

1.  $X + 0 = X$ elem. neutro da disjunção

2.  $X + 1 = 1$  3.  $X + Y = Y + X$ comutatividade da disjunção

- 4.  $X \cdot Y = Y \cdot X$ comutatividade da conjunção 5.  $X + X = X$  6.  $X + \overline{X} = 1$
- 7.  $X \cdot 0 = 0$  8.  $X \cdot 1 = X$ elem. neutro da conjunção

**KALLER (ELLER)** DE VOLO

1.  $X + 0 = X$ elem. neutro da disjunção 2.  $X + 1 = 1$  3.  $X + Y = Y + X$ comutatividade da disjunção

- 4.  $X \cdot Y = Y \cdot X$ comutatividade da conjunção 5.  $X + X = X$  6.  $X + \overline{X} = 1$
- 7.  $X \cdot 0 = 0$  8.  $X \cdot 1 = X$ elem. neutro da conjunção 9.  $X \cdot X = X$

 $\overline{AB}$   $\rightarrow$   $\overline{AB}$   $\rightarrow$   $\overline{AB}$   $\rightarrow$   $\overline{BA}$   $\rightarrow$   $\overline{BA}$ 

1.  $X + 0 = X$ elem. neutro da disjunção 2.  $X + 1 = 1$  3.  $X + Y = Y + X$ comutatividade da disjunção

- 4.  $X \cdot Y = Y \cdot X$ comutatividade da conjunção 5.  $X + X = X$  6.  $X + \overline{X} = 1$
- 7.  $X \cdot 0 = 0$  8.  $X \cdot 1 = X$ elem. neutro da conjunção 9.  $X \cdot X = X$

10.  $X \cdot \overline{X} = 0$ 

Rodrigo Hausen (CMCC – UFABC) [Aula 4: Álgebra booleana](#page-0-0) 01 de fevereiro de 2013 17 / 19

 $AB + AB + AB + AB$ 

1.  $X + 0 = X$ elem. neutro da disjunção 2.  $X + 1 = 1$  3.  $X + Y = Y + X$ comutatividade da disjunção

- 4.  $X \cdot Y = Y \cdot X$ comutatividade da conjunção 5.  $X + X = X$  6.  $X + \overline{X} = 1$
- 7.  $X \cdot 0 = 0$  8.  $X \cdot 1 = X$ elem. neutro da conjunção 9.  $X \cdot X = X$
- 10.  $X \cdot \overline{X} = 0$  11.  $X \oplus X = 0$

 $AB + AB + AB + AB$ 

12.  $X + (Y + Z) = (X + Y) + Z$  associatividade da disjunção

Rodrigo Hausen (CMCC – UFABC) [Aula 4: Álgebra booleana](#page-0-0) 01 de fevereiro de 2013 18 / 19

EXALD E DAG

12.  $X + (Y + Z) = (X + Y) + Z$  associatividade da disjunção 13.  $X \cdot (Y \cdot Z) = (X \cdot Y) \cdot Z$  associatividade da conjunção

RODRIGO HAUSEN (CMCC – UFABC) AULA 4: ÁLGEBRA BOOLEANA 01 DE FEVEREIRO DE 2013 18 / 19

EXALD E DAG

12.  $X + (Y + Z) = (X + Y) + Z$  associatividade da disjunção 13.  $X \cdot (Y \cdot Z) = (X \cdot Y) \cdot Z$  associatividade da conjunção

As regras 12 e 13 nos permitem escrever  $X + Y + Z$  e  $X \cdot Y \cdot Z$  sem parênteses de maneira não ambígua.

 $4 \nexists x + 3 \nexists y = 3$ 

12.  $X + (Y + Z) = (X + Y) + Z$  associatividade da disjunção 13.  $X \cdot (Y \cdot Z) = (X \cdot Y) \cdot Z$  associatividade da conjunção

As regras 12 e 13 nos permitem escrever  $X + Y + Z$  e  $X \cdot Y \cdot Z$  sem parênteses de maneira não ambígua.

 $4 \nexists x + 3 \nexists y = 3$ 

12.  $X + (Y + Z) = (X + Y) + Z$  associatividade da disjunção 13.  $X \cdot (Y \cdot Z) = (X \cdot Y) \cdot Z$  associatividade da conjunção

As regras 12 e 13 nos permitem escrever  $X + Y + Z$  e  $X \cdot Y \cdot Z$  sem parênteses de maneira não ambígua.

14.  $\overline{X+Y} = \overline{X} \cdot \overline{Y}$ 

15.  $\overline{X} \cdot \overline{Y} = \overline{X} + \overline{Y}$ 

As regras 14 e 15 são chamadas Leis de Morgan (ou Leis de DeMorgan). **Muito importantes** para simplificar expressões envolvendo negações.

**K個→ K目→ K目→ 目 YORCM** 

12.  $X + (Y + Z) = (X + Y) + Z$  associatividade da disjunção 13.  $X \cdot (Y \cdot Z) = (X \cdot Y) \cdot Z$  associatividade da conjunção

As regras 12 e 13 nos permitem escrever  $X + Y + Z$  e  $X \cdot Y \cdot Z$  sem parênteses de maneira não ambígua.

14.  $\overline{X + Y} = \overline{X} \cdot \overline{Y}$ 

15.  $\overline{X} \cdot \overline{Y} = \overline{X} + \overline{Y}$ 

As regras 14 e 15 são chamadas Leis de Morgan (ou Leis de DeMorgan). **Muito importantes** para simplificar expressões envolvendo negações.

Exemplo de aplicação das regras: demonstre que  $X + \overline{X} \cdot Y = X + Y$ 

 $AB + AB + AB + AB$ 

- Ler seções 4-1, 4-2, 4-3 e 4-5 (despreze os comentários e diagramas sobre portas lógicas; nós veremos portas lógicas daqui a 2 aulas);
- Auto-teste: 1 a 10
- **•** Problemas:
	- $\blacktriangleright$  4-1 (todos):
	- $\blacktriangleright$  4-2 (todos);
	- $\blacktriangleright$  4-3 (todos);
	- $\blacktriangleright$  4-5 (apenas 17, 18 e 19)

 $2Q$